# **Public Support - Support Request #8334**

# **Race condition when installing osg libraries**

2019-09-13 08:15 - hidden

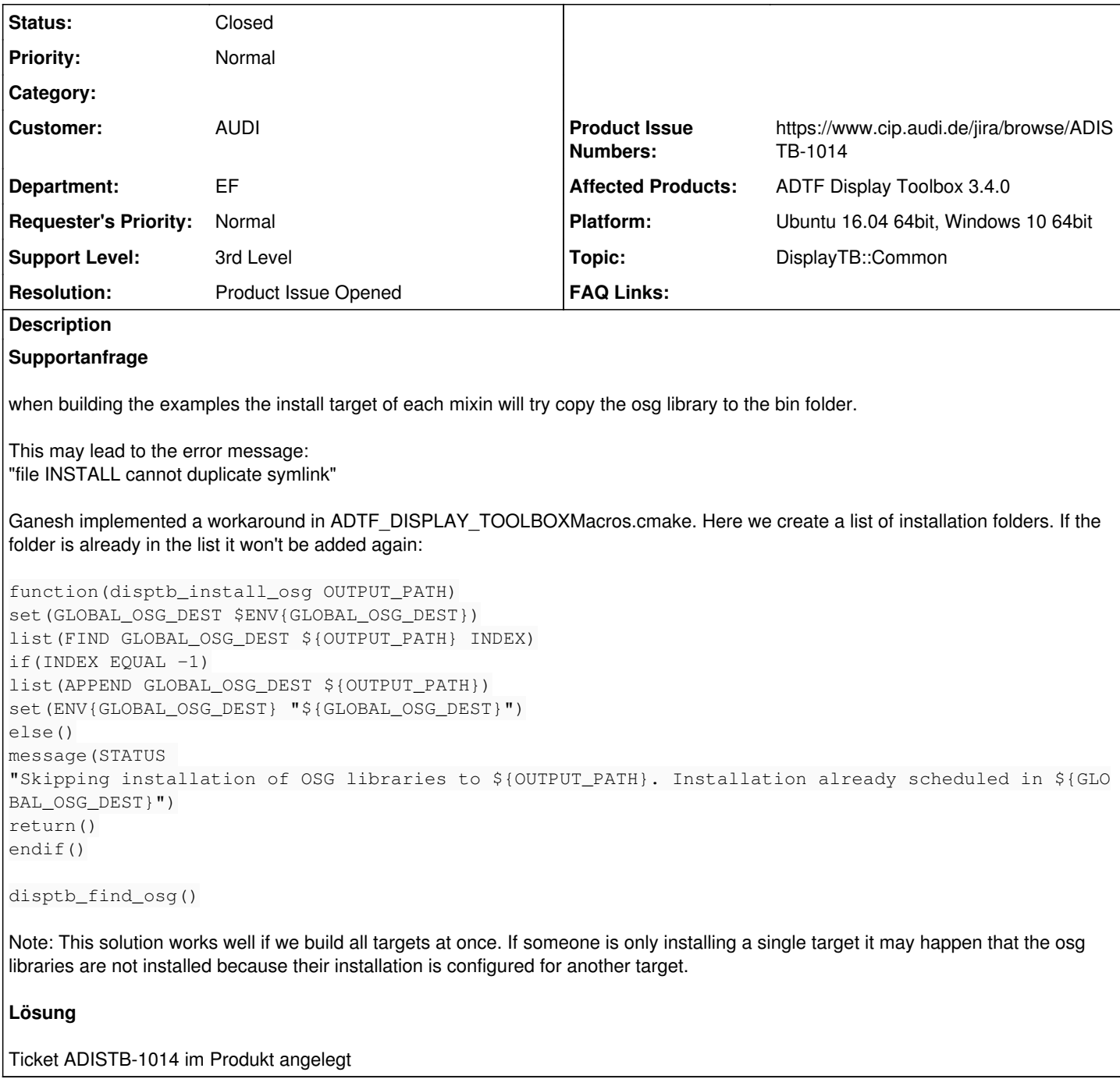

## **History**

- **#1 2019-09-13 08:58 hidden**
- *Project changed from Public Support to 11*
- *Status changed from New to In Progress*
- *Topic set to DisplayTB::Common*
- *Support Level changed from 2nd Level to 3rd Level*
- *Customer set to AUDI*
- *Department set to EF*
- *Affected Products ADTF Display Toolbox 3.4.0 added*
- **#2 2019-09-18 09:56 hidden**
- *Status changed from In Progress to To Be Closed*
- *Resolution set to Known Problem*
- *Platform Ubuntu 16.04 64bit, Windows 10 64bit added*

Hallo Jens,

danke fuer den Hinweis, ich habe dazu mal ein Bug Ticket angelegt. <https://www.cip.audi.de/jira/browse/ADISTB-1014>

Viele Grüße Sebastian

### **#3 - 2019-09-18 09:57 - hidden**

*- Resolution changed from Known Problem to Product Issue Opened*

#### **#4 - 2019-09-18 09:58 - hidden**

- *Project changed from 11 to Public Support*
- *Subject changed from adtf-display-toolbox 3.4.0: Race condition when installing osg libraries to Race condition when installing osg libraries*
- *Description updated*
- *Private changed from Yes to No*
- *Product Issue Numbers set to https://www.cip.audi.de/jira/browse/ADISTB-1014*

### **#5 - 2020-07-07 12:45 - hidden**

*- Status changed from To Be Closed to Closed*